## Download

[Russian Language Pack For Mac](https://awesome-wilson-cad3c2.netlify.app/Office-2013programvare-for-Mac#IfbS=NfwDN5wymbIBHL2CZvNumwynbICVzeiRnwyqbsz==)

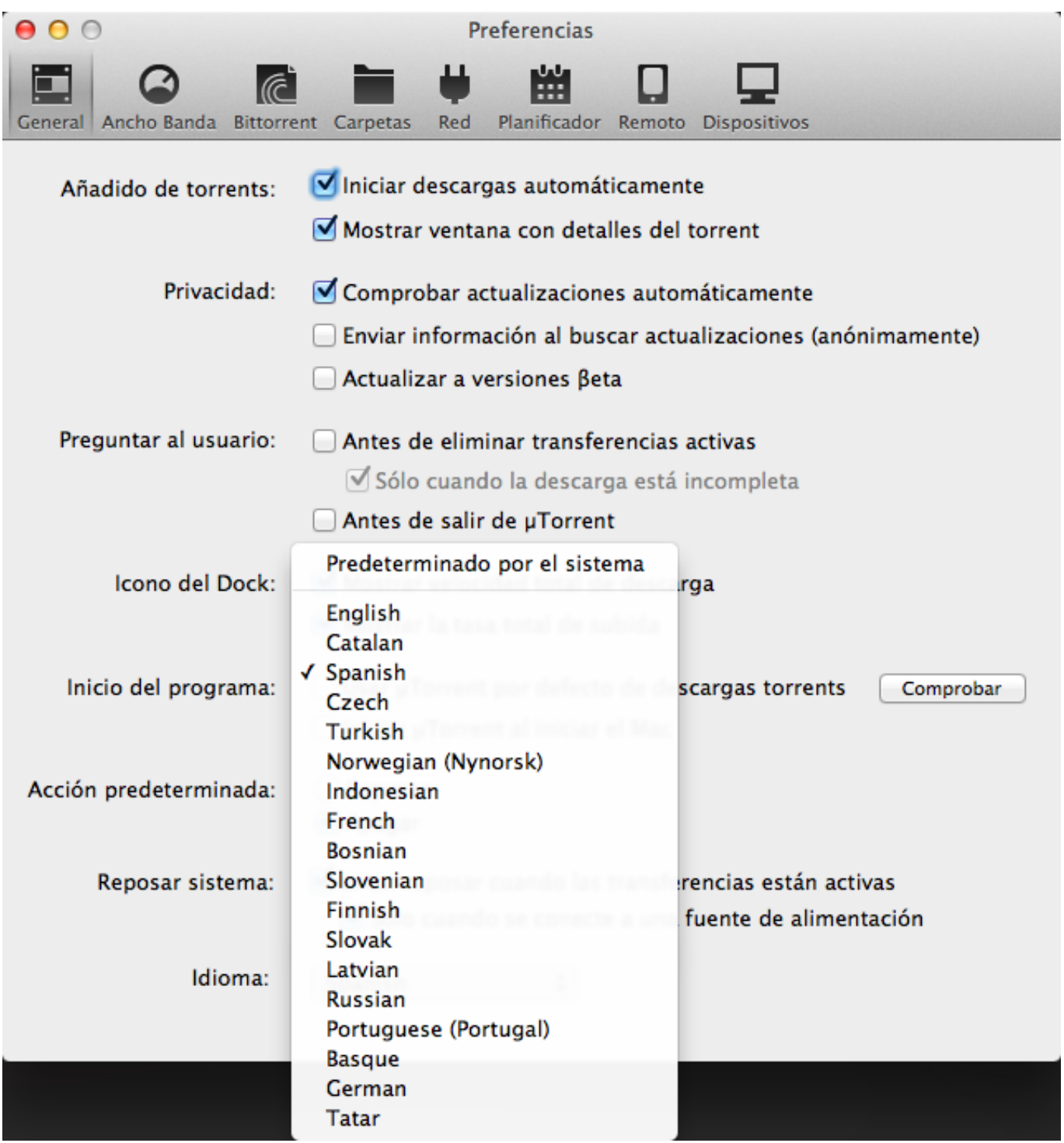

[Russian Language Pack For Mac](https://awesome-wilson-cad3c2.netlify.app/Office-2013programvare-for-Mac#IfbS=NfwDN5wymbIBHL2CZvNumwynbICVzeiRnwyqbsz==)

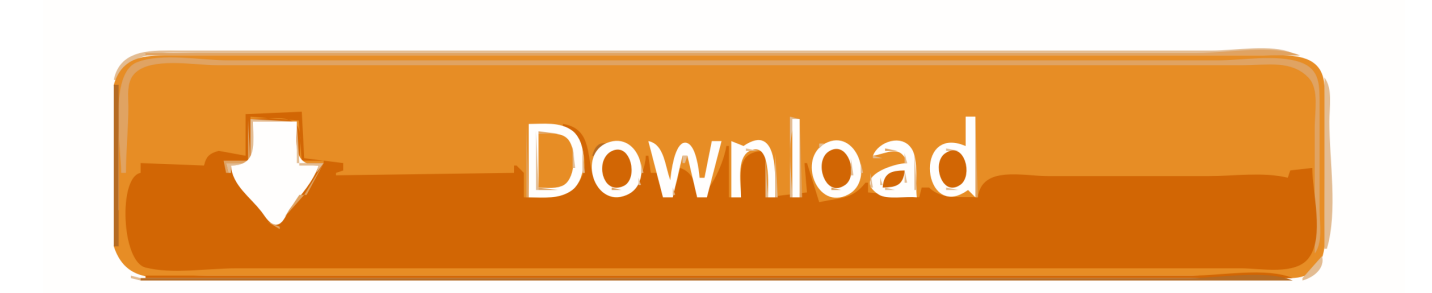

For this every language pack has to be installed over a full installation Important is that the same version number and platform has to fit to the base installation (for example, it is not possible to install a language pack from release 4.. The Russian language keytop overlays are available in white letters on clear stickers (for black keyboards and laptops).. Russian Language Pack For Mac OsRussian Language Pack For Macbook ProOffice 2016 Language Packs (or Language Accessory Packs), are additional packages that offered from Microsoft in order to change the display language for the ribbon menu and commands in Office 2016 applications (Word, Excel, PowerPoint, etc.. Russian Language Pack For Mac OsRussian Language Pack For MacbookRussian Language Pack For Mac DownloadRussian Language Pack For Macbook ProTyping Russian when system tune-up cannot be done: at work or in a hotel's business center Windows or Mac computer.. Notes:1 If you are using a Volume License version of Microsoft Office 2016, you can download an ISO image of the language packs, language interface packs, and proofing tools from the Volume Licensing Service Center (VLSC).

It's about time to install Russian Language Pack for PC by going to the google playstore page once you've got successfully installed BlueStacks App Player on your PC.. ), to a language of your choice and to use the spell checker, grammar check and thesaurus (proofing tools) on that language.. I try to install Asia language pack for Adobe reader DC, the pack vision is FontPackXtdAlf langDC, but shom me ths pack is not compatible.

## **russian language pack windows 10**

russian language pack windows 10, russian language pack for 64-bit office, russian language pack office, russian language pack for office 2019, russian language pack for visual studio code, russian language pack windows 7, russian language pack office 365, russian language pack windows 7 64-bit, russian language package for windows 10, russian language pack office 2016

The Russian language keytop overlays are available in white letters on clear stickers (for black keyboards and laptops).. Now you may install Russian Language Pack for PC using BlueStacks emulator either by finding Russian Language Pack application in playstore page or with the use of apk file.. If you need to write in Russian, but you are not using your own PC, say you are in an Internet-cafe or in the library, where you can read Russian but can not write - cannot use Windows Control Panel to enable system keyboard tools for Russian, then it's still Ok, there is an easy.. ) are available The term does not belong to languages When you want to use one or more languages in OpenOffice for the user interface (for example, menus, dialogs and messages) and help topics then it is recommended to use language packs.. 1 2 over the base installation of 4 1 3) Language packs contain only resource files to show menus, dialogs, messages, etc.

## **russian language pack office**

How to Download Office 2016 Language Packs & Change Office 2016 Display Language.. 3 If you are using Office 2013, 2010 or earlier version, then navigate to this link to find the available language packs for this version.. In this article you will find the direct download links to download the available Language Accessory Packs for Office 2016 and instructions on how to configure the Office Language.

## **russian language pack for visual studio code**

The idea is to have a base installation for, e g , English (US) and additional languages on top without a need to install a full installation for every language.. 2 If you want to download only the Proofing Tools for a specific language, navigate to this link: Download Office 2016 Proofing Tools.. Step 1 Download Office 2016 Language Pack You can download the Office 2016 Language Packs for FREE directly from Microsoft's servers, by navigating to this link:.. Apache OpenOfficeApache OpenOffice - Full Installation vs Language PackBy default Apache OpenOffice is offering a single language when installing a full installation.. Full installation means that all application modules (Write, Calc, Impress, etc. e10c415e6f